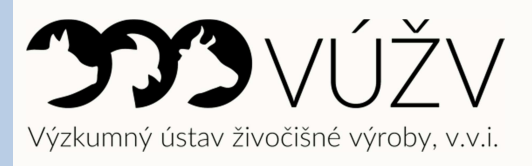

Zdeňka Veselá a kolektiv

# PŘEDPOVĚĎ PLEMENNÝCH HODNOT PRO ZNAKY ZEVNĚJŠKU POPISOVANÉ LINEÁRNÍM POPISEM U CHLADNOKREVNÝCH KONÍ:

# českomoravský belgik, norik a slezský norik

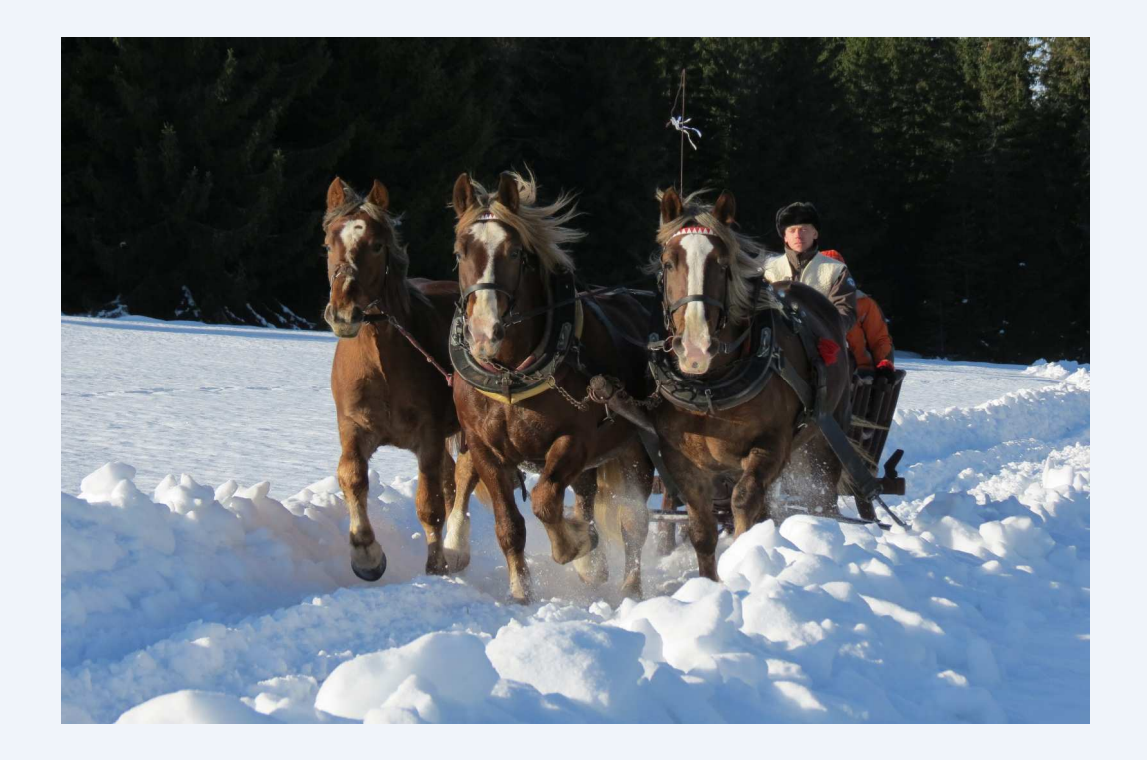

ISBN 978-80-7403-189-2

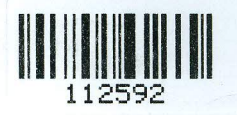

# Česká plemenářská inspekce Slezská 100/7, Praha 2, 120 00

#### vydává

# OSVĚDČENÍ

#### 5854 - ČPI/2018

o uznání metodiky v souladu s podmínkami Metodiky hodnocení výzkumných organizací a programů účelové podpory výzkumu, vývoje a inovací, schválené usnesením vlády dne 8. února 2017, číslo 107 a její samostatné přílohy č. 4 schválené usnesením vlády dne 29. listopadu 2017 č. 837.

Název metodiky:

## Předpověď plemenných hodnot pro znaky zevnějšku popisované lineárním popisem u chladnokrevných koní

Autor / autoři: ng. Zdeňka Veselá, Ph.D., Ing. Hana Vostrá-Vydrová, PhD., Ing. Alexandra Novotná, PhD., Ing. Jitka Schmidová, PhD., Ing. Michaela Brzáková, PhD., Prof. Ing. Bc. Josef Přibyl, DrSc., Doc. Ing. Luboš Vostrý, PhD.

Název organizace/cí: Výzkumný ústav živočišné výroby, v.v.i., Praha Uhříněves

Místo vydání: Výzkumný ústav živočišné výroby, v.v.i., Praha Uhříněves Rok vydání: 2018

Metodika byla vypracována v rámci výzkumného projektu/podpory na rozvoj výzkumné organizace č. NAZV QJ1510141

Využívá projekt "Pravidla pro odvětví zemědělství, lesnictví, rybolov"? ANO V případě, že projekt využívá "Pravidla pro odvětví zemědělství, lesnictví a rybolovu", je výsledek typu N<sub>met</sub> zdarma k dispozici všem zájemcům na webové stránce: https://vuzv.cz/publikace-edicni

V Praze dne 12, 6,2018

Česká plemenářská inspekce Slezská 100/7 120 00 Praha 2

Jméno zástupce odborného útvaru státní správy: Funkce zástupce odborného útvaru státní správy: Razítko odborného orgánu státní správy

Ing. Zdenka Majzlíková ředitelka

alky

Podpis zástupce odborného útvaru státní správy

Souhlas ředitelky Odboru vědy, výzkumu a vzdělávání MZe:

 $V$   $M$ ak  $16 - 10 - 2018$ 

Ing. Pavlína Adam, Ph.D.

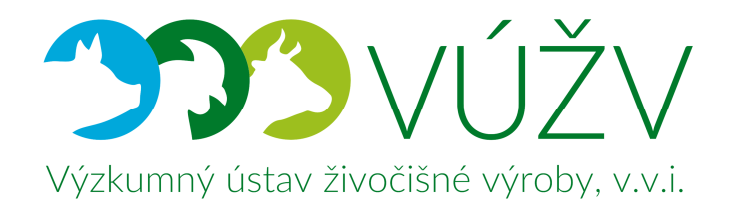

# **CERTIFIKOVANÁ METODIKA**

**Předpověď plemenných hodnot pro znaky zevnějšku popisované lineárním popisem u chladnokrevných koní: českomoravský belgik, norik a slezský norik** 

#### **Autoři**

Ing. Zdeňka Veselá, Ph.D. Ing. Hana Vostrá-Vydrová, Ph.D. Ing. Alexandra Novotná, Ph.D. Ing. Jitka Schmidová, Ph.D. Ing. Michaela Brzáková, Ph.D. prof. Ing. Bc. Josef Přibyl, DrSc. doc. Ing. Luboš Vostrý, Ph.D.

#### **Oponenti**

**Ing. Zdenka Majzlíková** Česká plemenářská inspekce, Praha

**doc. Ing. Karel Mach, CSc**. Praha

Metodika byla vypracována v rámci řešení výzkumného projektu NAZV QJ1510141.

# Obsah

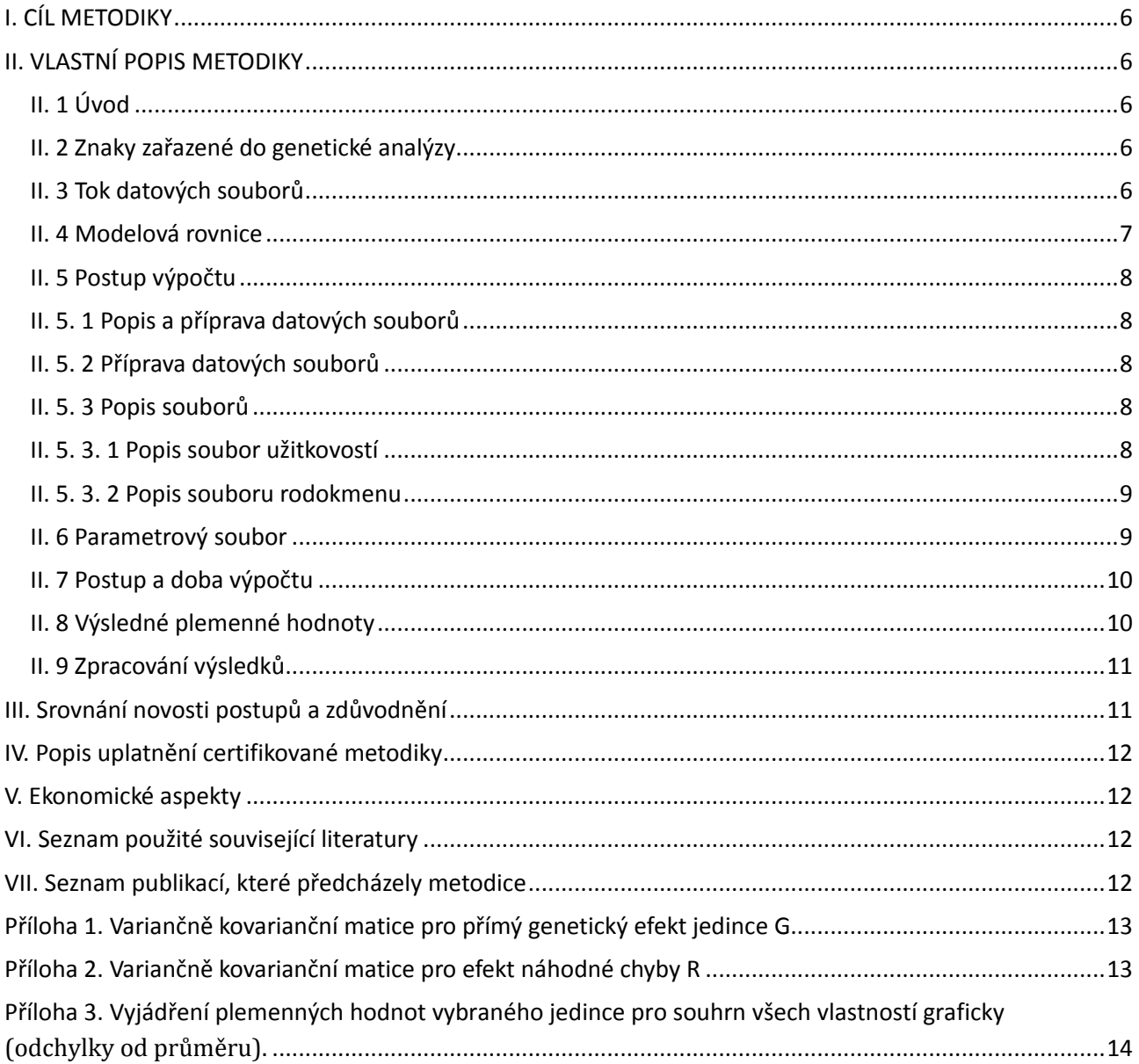

#### **I. CÍL METODIKY**

Cíl metodiky je zavedení postupu předpovědi genetického založení znaků utváření zevnějšku popisovaného lineárním popisem u jedinců chladnokrevných koní (českomoravský belgik, norik a slezský norik) na základě předpovědi plemenné hodnoty s využitím nejvýhodnější metody BLUP – Animal Model, která se opírá o dostupné informace o užitkovosti vlastní a zároveň o užitkovosti všech příbuzných jedinců. Tato metoda dokáže očistit všechny stálé a náhodné vlivy prostředí.

# **II. VLASTNÍ POPIS METODIKY**

#### **II. 1 Úvod**

V současnosti za nejdokonalejší metodu předpovědi plemenných hodnot hospodářských zvířat je považována metoda BLUP – Animal Model (B- best=nejlepší, L-linear=lineární, U-unbiased=nevychýlená, P-prediction=předpověď). Tento matematiko-statistický postup umožňuje odstranit vliv systematických činitelů chovatelského prostředí a zohledňuje při předpovědi plemenné hodnoty jedince vedle jeho vlastní užitkovosti, také informace o užitkovosti všech jeho příbuzných jedinců. U příbuzných jedinců je předpoklad, že tato zvířata mají část alel shodných a jsou si tedy navzájem geneticky podobní. Míra této podobnosti souvisí se stupněm příbuznosti mezi zvířaty. Při předpovědi plemenných hodnot pomocí metody BLUP není přihlíženo k vlastní užitkovosti, užitkovosti potomstva či užitkových vlastností předků odděleně, ale informace o všech zdrojích informací jsou zpracovávány současně, což vede k zpřesnění předpovědi plemenných hodnot všech jedinců. Díky těmto vlastnostem metody BLUP lze při jejím využívání očekávat přesnější genetické založení jedinců, které povede k přesnějšímu výběru jedinců do plemenitby při snaze stabilizovat tělesné znaky jedinců chladnokrevných koní.

#### **II. 2 Znaky zařazené do genetické analýzy**

Ze všech popisovaných tělesných znaků u chladnokrevných koní byly do genetického hodnocení jedinců vybrány znaky, které do znaků zevnějšku popisované metodou lineárního popisu zahrnul Maršálek et al. (1996). Do genetického hodnocení jsou zahrnuty 4 tělesné rozměry a 22 znaků. Tělesné míry a popisované znaky jsou:

- Tělesné míry: kohoutková výška hůlková, kohoutková výška pásková, obvod hrudníku a obvod holeně
- Popisované znaky: typ, rámec, ušlechtilost, délka krku, nasazení krku, délka kohoutku, délka hřbetu, tvar hřbetu, délka beder, tvar beder, délka zádě, sklon zádě, lopatka, přední spěnka, přední kopyto, postoj zadních končetin, zadní spěnka, zadní kopyto, šířka těla, tvar zádě, prostornost kroku a prostornost klusu.

#### **II. 3 Tok datových souborů**

Data z popisu zevnějšku jedinců chladnokrevných koní pomocí metody lineárního popisu jsou shromažďovány pod hlavičkou Asociace svazu chovatelů koní (ASCHK) a uloženy v Ústřední evidenci koní České republiky (ÚEK) Slatiňany. Věta záznamu obsahuje jednoznačné (číselné) označení koně, plemeno, místo hodnocení, hodnotitel, datum popisu koně a jednotlivé stupně vývinu znaků zevnějšku. Z ÚEK data v elektronické podobě budou odpovědným pracovníkem ÚEK pravidelně předány do určeného adresáře na serveru Plemdatu s.r.o., který jakožto nezúčastněná oprávněná organizace zajišťuje podle zákona předpovědi plemenných hodnot pro hospodářská zvířata. Data budou uvedena v textovém formátu (kódované ASCII) a budou oddělena mezerníkem. Věta záznamu bude obsahovat informace seřazené dle popisu, který je uveden v kapitole "II. 5. 3. 1 Popis soubor užitkovostí". Odpovědný pracovník ÚEK oznámí Plemdatu uložení souborů pomocí e-mailem, souběžně toto oznámí na ASCHK. Po matematickém zpracování předpovědi plemenných hodnot odpovědný pracovník Plemdatu výstupní údaje uloží opět v adresáři na serveru Plemdatu a uložení pomocí e-mailem oznámí ÚE a ASCHK. Odpovědný pracovník ÚE stáhne výsledky do ústřední evidence a zapracuje do informačního systému k jednotlivým koním. Výsledky budou předány Asociaci svazu chovatelů koní a jednotlivým plemenným knihám daných plemen. Předpovězené genetické založení jednotlivých koní bude využito k naplnění šlechtitelského cíle českomoravského belgika, norika a slezského norika a bude je publikovat pro širokou chovatelskou veřejnost v časových termínech stanovených radami plemenných knihy prostřednictvím ASCHK. Výsledné sestavy budou ASCHK předány nejpozději do 2 týdnů od předání pokladů na Plemdat s.r.o.. Výstupní soubor bude v textovém formátu (kódování ASCII) s mezerou, jako oddělovačem hodnot. Věta záznamu bude obsahovat položky, jedinečné číslo jedince, pod kterým je evidován v plemenné knize a následovat budou 4 tělesné míry a 22 znaků zevnějšku v pořadí, jak byly uvedeny ve vstupních souborech.

#### **II. 4 Modelová rovnice**

V současném stádiu poznání byl pro předpověď genetického založení (plemenné hodnoty) pro utváření tělesné stavby jedinců českomoravského belgika, norika a slezského norika (dále jen plemenná hodnota) navržen víceznakový model zahrnující 4 tělesné míry a 22 znaků zevnějšku. Pro předpověď plemenných hodnot jednotlivých znaků jsou uvažovány složky rozptylů uvedené v přílohách 1-2 (viz příloha). Plemenné hodnoty jsou stanoveny dle rovnice

#### *Y = Xb + Zu + e*

kde *Y* představuje vícerozměrnou veličinu zahrnující 4 tělesné míry a 22 znaků zevnějšku popisované lineárním popisem, *b* představuje pevné efekty – plemeno (českomoravský belgik, norik a selzský norik), pohlaví (hřebec, klisna), věk popisu  $(3, . . , 14)$ , interakce rok hodnocení  $\times$  místo konání popisu  $\times$ popisující, v případě že místo popisu není v databázi uvedeno bere se v úvahu pouze interakce rok hodnocení × popisující, *u* přestavuje náhodný efekt jedince a *e* představuje efekt reziduální chyby. *X, Z* představují matice plánu pokusu pro fixní a náhodné efekty.

U genetického efektu jedinec a reziduální chyby předpokládáme, že pochází z normálního rozdělení s variančně kovarianční strukturou:

*u*∼ $N(0, A \otimes G)$ ,

*e~N(0,I*<sup>⊗</sup> *R),*

kde, *A* představuje matici příbuznosti zahrnující příbuzenské vztahy mezi jedinci do 5 generace předků, *I* představuje jednotkovou matici, **G** a **R** představují variančně kovarianční matice daných efektů, které jsou uvedeny v přílohách 1 a 2 a zahrnují příslušné rozptyly a kovariance a <sup>⊗</sup>

 představuje přímé násobení matic. V tabulce 3 jsou pro doplnění uvedeny koeficienty dědivosti, směrodatné odchylky vstupních údajů a směrodatné odchylky výsledných plemenných hodnot.

#### **II. 5 Postup výpočtu**

Pro přípravu souborů předpovědi plemenné hodnoty tělesných měr a znaků zevnějšku popisované lineárním popisem jedinců českomoravského belgika, norika a slezského norika byl použit programový balík SAS (SAS, 2005). Přípravu souborů je také možná i jinými vhodnými programy umožňující databázové operace (např. Microsoft Access, Foxpro). Pro předpověď plemenné hodnoty za účelem této metodiky byl použit program BLUPF90 (Misztal et al., 2002), který patří ke skupině programů světově používaných. Pro předpověď plemenné hodnoty pro znaky tělesné stavby je však možné použít i další programové balíky např. PEST (Groeneveld et al., 1990), Wombat (Meyer, 2006), DMU (Madsen a Jansen, 2008), a další.

#### **II. 5. 1 Popis a příprava datových souborů**

Před vlastním výpočtem je třeba datové soubory připravit a přečíslovat všechny efekty, které vstupují do modelu pro předpověď plemenné hodnoty. Soubory pro genetické hodnocení jsou připraveny Ústřední evidencí koní Slatiňany.

#### **II. 5. 2 Příprava datových souborů**

Před samotnou předpovědí plemenných hodnot je třeba do datových souborů dotvořit efekty, které v souboru nejsou obsaženy.

#### Jedná se o efekty:

*Rok popisu* – z data popisu jedince je vybrán pouze rok.

*Věk při hodnocení* – od data popisu je odečten datum narození a následný věk je transformován na roky. *Rok popisu× místo popisu × popisovatel* – efekty roku popisu, místa popisu a popisovatele jsou sdruženy do jednoho efektu, který je následně překódován do číselného formátu.

#### **II. 5. 3 Popis souborů**

#### **II. 5. 3. 1 Popis soubor užitkovostí**

Pro předpověď plemenné hodnoty je nutné, aby datový soubor obsahoval všechny efekty, které ovlivňují projev jednotlivých znaků, a měl by být uložen v numerickém volném formátu. Doporučená struktura datového soubory pro sledované znaky tělesné stavby by měl mít následující strukturu, z důvodu stanovených kovariančních matic:

- 1. sloupec: pohlaví
- 2. sloupec: věk popisu
- 3. sloupec: plemeno
- 4. sloupec: jedinec
- 5. sloupec: interakce rok popisu  $\times$  místo popisu  $\times$  popisovatel
- 6. sloupec: kohoutková výška hůlková
- 7. sloupec: kohoutková výška pásková
- 8. sloupec: obvod hrudníku
- 9. sloupec: obvod holeně
- 10. sloupec: typ
- 11. sloupec: rámec
- 12. sloupec: ušlechtilost
- 13. sloupec: délka krku
- 14. sloupec: nasazení krku
- 15. sloupec: délka kohoutku
- 16. sloupec: délka hřbetu
- 17. sloupec: tvar hřbetu
- 18. sloupec: délka beder
- 19. sloupec: tvar beder
- 20. sloupec: délka zádě
- 21. sloupec: sklon zádě
- 22. sloupec: lopatka
- 23. sloupec: přední spěnka
- 24. sloupec: přední kopyto
- 25. sloupec: postoj zadních končetin
- 26. sloupec: zadní spěnka
- 27. sloupec: zadní kopyto
- 28. sloupec: šířka těla
- 29. sloupec: tvar zádě
- 30. sloupec: prostornost kroku
- 31. sloupec: prostornost klusu

Pro správnou funkci počítačových programů, které se využívají pro předpověď plemenné hodnoty, je nutné efekty ve sloupcích 2-8 přečíslovat od 1 do *n* (*n* – nejvyšší hodnota efektu). Jedince (sloupec 1.) je nutné překódovat v závislosti na souboru všech jedinců v rodokmenu (viz dále).

### **II. 5. 3. 2 Popis souboru rodokmenu**

Informace jsou v rodokmenovém souboru uloženy v numerickém volném formátu v následující struktuře:

- 1. sloupec: jedinec
- 2. sloupec: otec (pokud otec neznámý 0)
- 3. sloupec: matka (pokud matka neznámá 0)

Rodokmen pro předpověď plemenné hodnoty by měl obsahovat 5 generací předků.

#### **II. 6 Parametrový soubor**

Popis parametrového souboru pro program BLUPF90. (Komentáře jsou označeny '#' a vysvětlivky jsou označeny '\*' tyto vysvětlivky slouží pouze pro lepší pochopení parametrového souboru. Před vlastní předpovědí plemenné hodnoty je nutné je z parametrového souboru vymazat.).

# Parametrový soubor # \* popis souboru, poznámky DATAFILE \* *název datového souboru se zjištěnými údaji* ./data.txt NUMBER\_OF\_TRAITS *\*počet znaků zahrnutých do genetického hodnocení* 26 NUMBER\_OF\_EFFECTS *\*počet efektů zahrnutých v modelové rovnici* 5 OBSERVATION(S) \* čísla sloupců s umístěním znaků v datovém souboru 6 7 8 9 10 11 12 13 14 15 16 17 18 19 20 21 22 23 24 25 26 27 28 29 30 31 32 33 34 35 36 37 38 39 40 41 42 43 44 WEIGHT(S) \*číslo sloupce, ve kterém jsou uvedeny váhy pro váženou analýzu (v tomto případě vždy prázdný) EFFECTS: POSITIONS IN DATAFILE NUMBER OF LEVELS TYPE OF EFFECT [EFFECT NESTED] \* '26 *×' znamená, že se má dané číslo 26krát opakovat, oddělit mezerníkem 26 ×* 1 2 cross # \*číslo sloupce a počet úrovní efektu *pohlaví 26 ×* 2 12 cross # \* číslo sloupce a počet úrovní efektu *věk popisu 26 ×* 3 3 cross # \*číslo sloupce a počet úrovní efektu *plemeno 26 ×* 4 896 cross # \*číslo sloupce a počet úrovní efektu interakce rok popisu*×místo×hodnotitel 26 ×* 5 8547 cross # \*číslo sloupce a počet úrovní efektu jedinec RANDOM\_RESIDUAL VALUES \*část týkající se reziduální chyby *Zde vložit variančně kovarianční matici pro efekt reziduální chyby (Příloha 2.)* RANDOM\_GROUP \* část týkající se náhodných efektů 5 \* určuje, k jakému náhodnému efektu tato část patří (řádek v části EFFECTS:) RANDOM\_TYPE \* definuje typ efektu – náhodný, náhodný s příbuzností add\_animal \*určuje druh příbuznosti – zde Animal Model bez skupin neznámých předků FILE ./rodokmen.txt \* název souboru s rodokmenem (CO)VARIANCES *Zde vložit variančně kovarianční matici pro přímý efekt (Příloha 1.)* OPTION conv\_crit 1e-17 \*hodnota přesnosti výpočtu (ukončení konvergence řešení) OPTION maxrounds 1000000 \*maximální počet iterací (kroků)

## **II. 7 Postup a doba výpočtu**

Datový i rodokmenový soubor při vstupu do výpočtu jsou v podobě textových souborů ve volném formátu. Oba soubory je vhodné mít v jednom adresáři s parametrovým souborem. Plemenné hodnoty zmíněným programem je možné předpovídat na jakémkoliv osobním počítači s operačním systémem Linux, Windows či Mac OS. Doba předpovědi plemenné hodnoty zmíněným programovým vybavením závisí především na výkonu osobního počítače, ale běžně se pohybuje v řádu několika desítek minut. Tato doba také závisí na velikosti vstupních dat obsažených v datovém a rodokmenovém souboru.

## **II. 8 Výsledné plemenné hodnoty**

Soubor výsledků (solutions)

Skládá se ze čtyř sloupců

- 1. sloupec: Označuje kódové číslo vlastnosti (zde 36 úrovní)
- 2. sloupec: Označuje kódové číslo efektu
- 1. Efekt pohlaví
- 2. Efekt věku popisu
- 3. Efekt plemene
- 4. Efekt jedince
- 5. Efekt interakce rok popisu *×* místo popisu × popisovatel
- 3. sloupec: Pořadové číslo hladiny (třídy) efektu
- 4. sloupec: Vlastní předpověď (u efektu jedinec (4) = plemenná hodnota)

## **II. 9 Zpracování výsledků**

Ze získaných výsledků jsou vybrány pouze předpovězené plemenné hodnoty pro sledované znaky tělesné stavby. Plemenné hodnoty jsou přiděleny k číselníku jedinců a jsou předány zpět Ústřední evidenci koní pro další využití v plemenitbě chladnokrevných koní. Pro jednotlivé koně je možné výsledky pro všechny hodnocené vlastnosti vyjádřit pro přehlednost souhrnně grafem, jak je uvedeno v příloze 3. Tvorbu těchto obrázku lze v ÚEK zautomatizovat, například pomocí programu Excel (Microsoft Office)

# **III. Srovnání novosti postupů a zdůvodnění**

Výběr jedinců je v chovatelsky vyspělých zemí všeobecně uskutečňován na základě plemenných hodnot pomocí metody BLUP – Animal Model, který je považován za nejpřesnější metodu genetického hodnocení. Českomoravský belgik a slezský norik patří mezi genové rezervy, u kterých sice není cílem výběr geneticky nadprůměrných jedinců za cílem zisku, ale naopak stabilizace dané populace v současných podmínkách s co největší genetickou proměnlivostí. Proto je pro korekční plemenitbu, která zabraňuje vychýlení znaků v nežádoucím směru vývinu, přesný odhad, či předpověď genetického založení jedince neméně podstatná.

V současné době je výběr jedinců do korekčního připařování vybírán pouze za základu fenotypových hodnot. Tento postup však neumožňuje dostatečnou korekci prostřeďových vlivů působících na fenotypový projev daného znaku. Dále nejsou při tomto postupu zohledněny informace o fenotypovém projevu příbuzných jedinců. Dále jsou při předpovědi zohledněny i vztahy mezi všemi hodnocenými vlastnostmi a hodnota každé z nich je na základě těchto vztahů upřesněna. Zejména zdroj informací od potomků je velmi významný a to z důvodu, že umožňuje vyhodnotit, jakým směrem ve vývinu daných znaků jedinec své potomky ovlivňuje. Z tohoto důvodu přesný odhad genetického založení jedince pomocí předpovědi plemenné hodnoty metodou BLUP – Animal Model, který je popsán v této metodice, povede ke zkvalitnění selekce jedinců pro korekční připařování za účelem stabilizace znaků utváření tělesné stavby.

Nově navržený postup v jednom kroku výpočtu zohledňuje tyto dva velké nedostatky selekce jedinců do korekčního připařovacího plánu a umožňuje přesněji vybírat vhodné rodičovské páry s ohledem na stabilizační selekci uplatňovanou u tohoto významného plemene koní. Navíc zde uvedený víceznakový model pracuje se znaky tělesné stavby jako s vícerozměrnou veličinou. Z čehož vyplývá, že zohledňuje genetické i negenetické vztahy mezi jednotlivými znaky. Zohlednění těchto genetických vztahů nebylo v dosavadním způsobu hodnocení a výběru jedinců možné.

### **IV. Popis uplatnění certifikované metodiky**

Tato metodika je podkladem pro pravidelně opakovanou předpověď plemenných hodnot pro tělesné míry a znaky zevnějšku popisované lineárním popisem u plemen českomoravský belgik, norik a slezský norik. Výsledky z uvedeného postupu této metodiky by měly být využity při tvorbě korekčního připařovacího plánu u tělesných měr a znaků tělesné stavby daných plemen.

#### **V. Ekonomické aspekty**

Podle zákona č. 110/1997 Sb. O potravinách a zákona č. 154/2000 Sb. O šlechtění, plemenitbě a evidenci hospodářských zvířat ve znění pozdějších přepisů je ČMSCH právnická osoba pověřená ministerstvem k výkonu činností podle jednotlivých bodů § 23c. Jmenovitě podle odstavců 1 a 2 a §7 je povinna poskytovat spolu s plemennou knihou chovatelům a oprávněným osobám údaje, zpracovávat, zveřejňovat a evidovat výsledky, což se týká všech chovatelsky důležitých vlastností. V souladu s doporučením Rady vlády pro výzkum, uvádíme, že ČMSCH a jednotlivé plemenné knihy nevytváří těmito činnostmi zisk, ale poskytuje široké chovatelské veřejnosti co nejobjektivnější údaje a vyhodnocením celostátních databází vytváří podklady pro prokázání kvality plemenářské práce chovatelů. Získané plemenné hodnoty jsou předány ASCHK a jednotlivým plemenným knihám, která je využívá dle schváleného řádu plemenných knih při zařazování jedinců do plemenitby a při tvorbě připařovacích plánů, jako služba pro chovatelskou společnost.

#### **VI. Seznam použité související literatury**

- Groeneveld, E.; Kovač, M.; Wang, T. (1990): PEST, a general purpose BLUP package for multivariate prediction and estimation. In: Proc. 4th World Congr. Genet. Appl. Livest. Prod., Edinburgh, Vol. 13, 488-491.
- Madsen, P., Jensen, J. 2008. DMU a package for analysing multivariate mixed models. Version 6, release 4.7. 33 pp. Available from http://dmu.agrsci.dk
- Maršálek M., Zedníková J., Kratochvíle K. (1996): Posuzování vzhledů českých plemenných koní metodou lineárního popisu. Živočišná výroba, 41, 327- 331.
- Meyer K. (2006): "WOMBAT" Digging deep for quantitative genetic analyses by restricted maximu likelihood. 8th World Congress on Genetics Applied to Livestock Production, August 13-18, 2006, Belo Horizonte, Brazil.
- Misztal I. (2002): http://nun.ads.uga.edu/pub/blupf90/docs/REMLF90.MAN. Accessed Oct. 29.
- SAS (2009) SAS User´s guide Statistical Analysis System Institute, Inc, Cary, NC, USA

#### **VII. Seznam publikací, které předcházely metodice**

- Vostrý L., Čapková Z., Přibyl J., Mach K. (2011): Analysis of Czech Cold-Blooded Horses: Genetic Parameters, Breeding Value and the Influence of Inbreeding Depression on Linear Description of Conformation and Type characters. Czech J. Anim. Sci., 56 (5), 217 – 230.
- Vostrý L., Vostrá-Vydrová H., Hofmanová B., Veselá Z., Schmidová J., Majzlík I. (2017): Genetic parameters for linear type traits in three Czech draught horse breeds. Agriculturae Conspectus Scientificus (accepted)
- Vostrý L., Vostrá-Vydrová H., Hofmanová B., Veselá Z., Schmidová J. (2016): Analysis of linear scoring of conformation traits in Czech draught horse. Acta Agriculturae Slovenica, 169-173.

# **Příloha 1. Variančně kovarianční matice pro přímý genetický efekt jedince G**

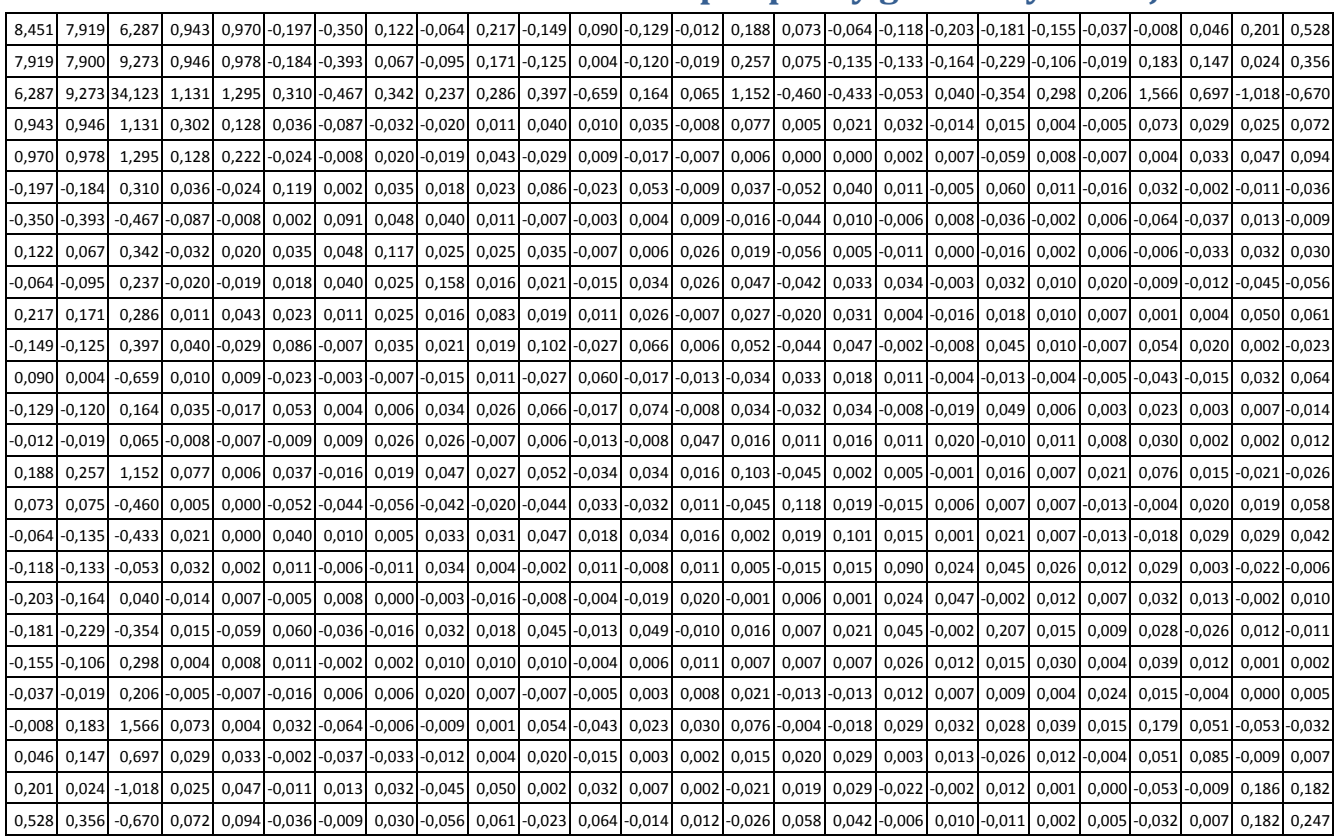

# **Příloha 2. Variančně kovarianční matice pro efekt náhodné chyby R**

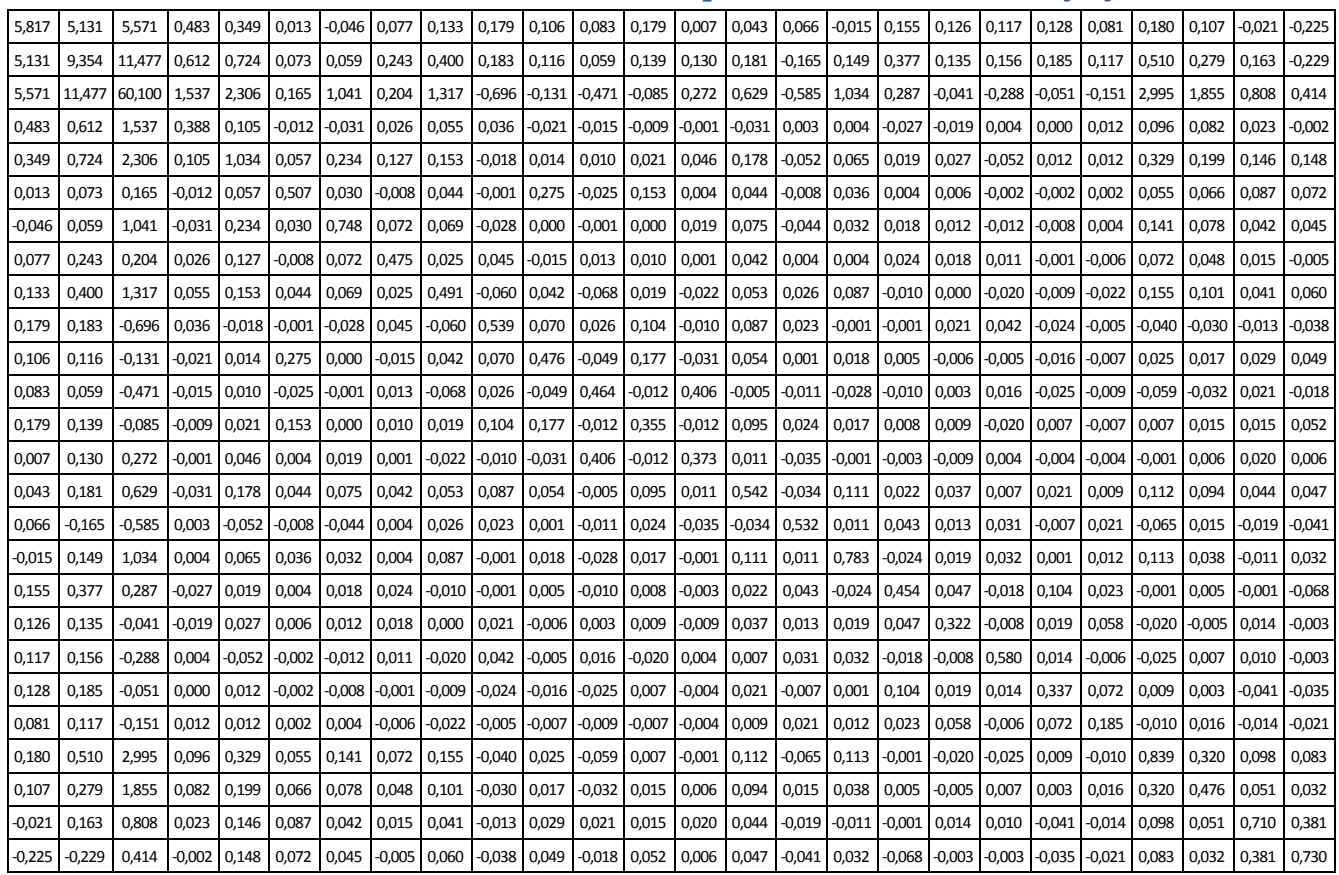

# **Příloha 3. Vyjádření plemenných hodnot vybraného jedince pro souhrn všech vlastností graficky (odchylky od průměru)**

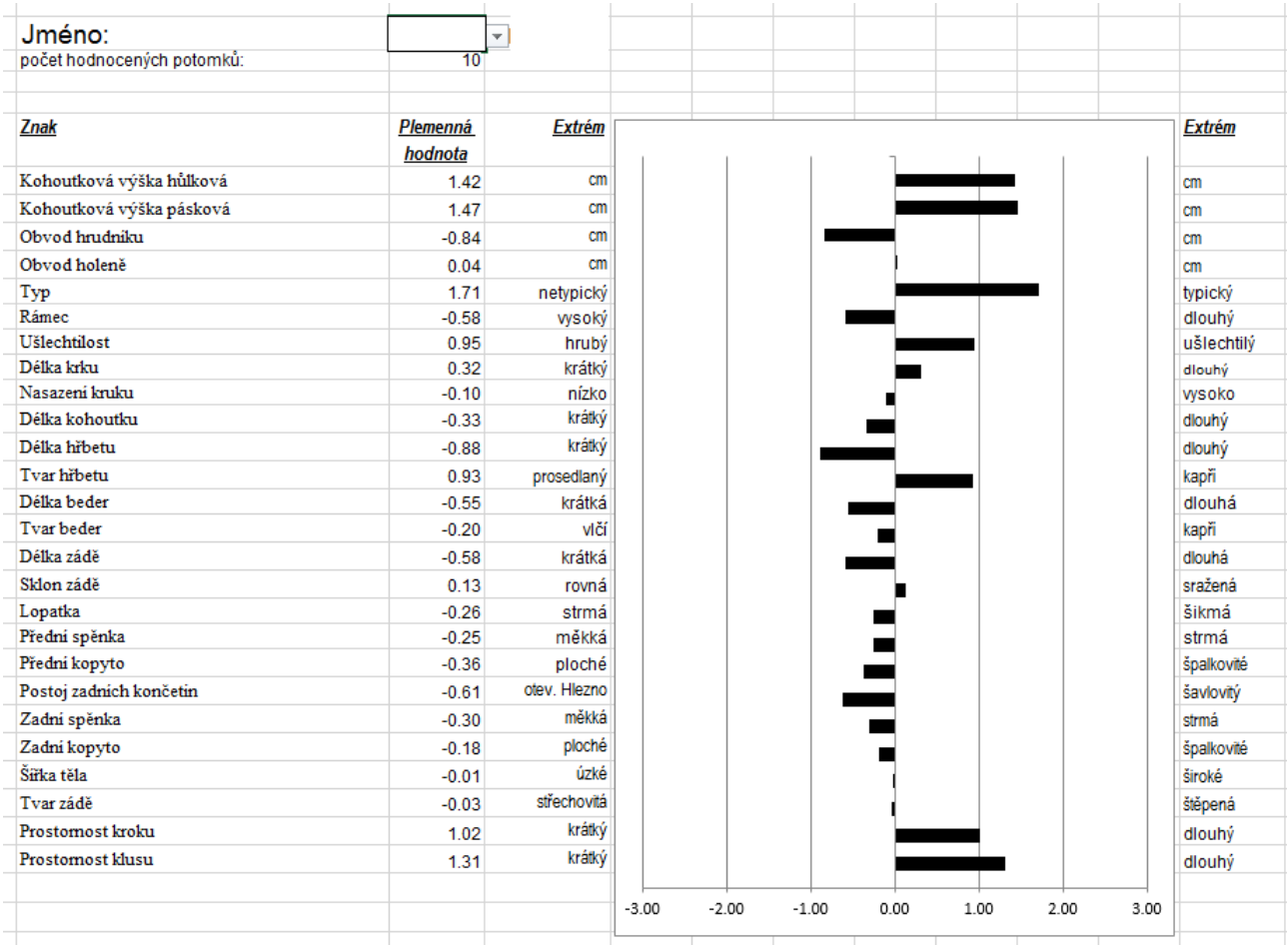

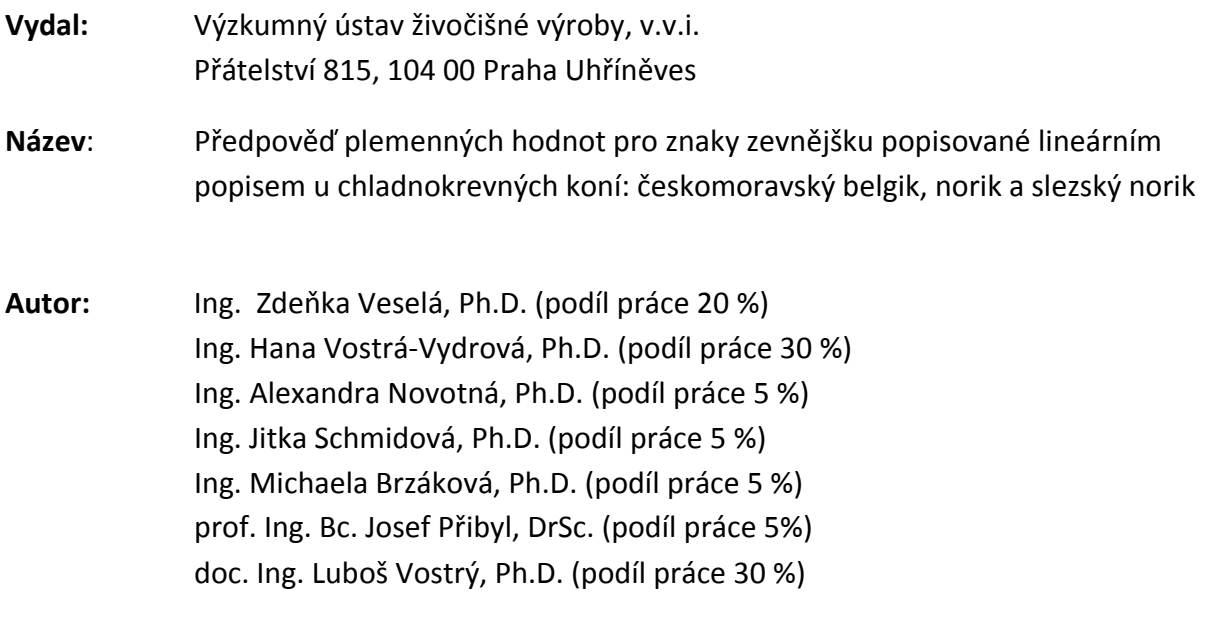

### **ISBN 978-80-7403-189-2**

Metodika byla vypracována v rámci řešení výzkumného projektu NAZV QJ1510141

Výzkumný ústav živočišné výroby, v.v.i., Praha Uhříněves

Výzkumný ústav živočišné výroby, v. v. i.

Přátelství 815

104 00 Praha Uhříněves

www.vuzv.cz